# Experiment, Outcome and Sample Space

Section 4.1

#### Experiment, Outcome & Sample Space

- Experiment a process that results in one and only one of many observations.
- Outcomes observations from an experiment
- Sample Space collection of all outcomes for an experiment
- Venn Diagrams & Tree Diagrams pictorial representation of the sample space

## Example

- Experiment: Roll a die once
- Outcomes: 1, 2, 3, 4, 5, 6
- Sample Space: {1,2,3,4,5,6}

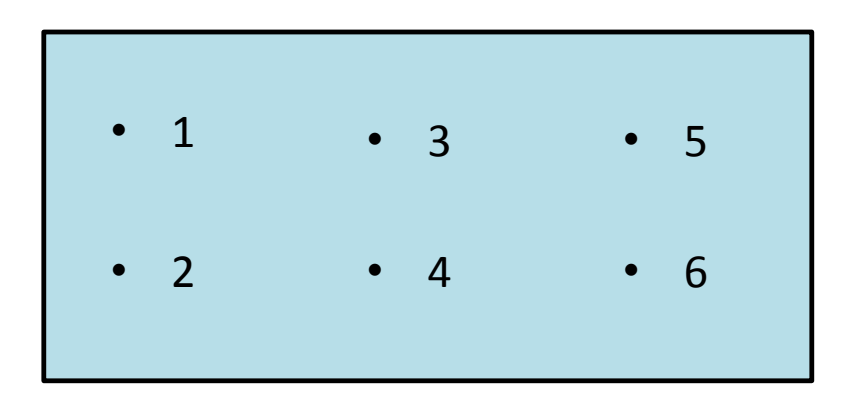

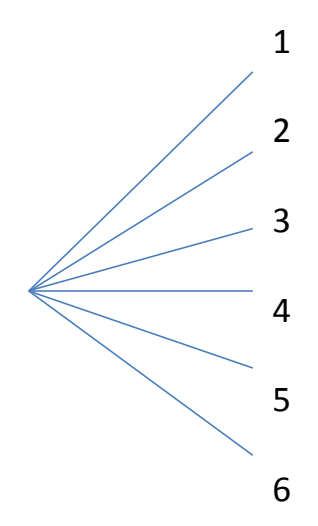

#### Event

- An event is a collection of one or more of the outcomes of the experiment.
	- Simple (Elementary) Event each of the final outcomes for an experiment includes only one outcome, denoted by  $E_i$
	- Compound (Composite) Event a collection of more than one outcome for an experiment

# Example

An ATM is stocked with \$10 and \$20 bills. When a customer withdraws \$40, the machine dispenses either two \$20 bills or four \$10 bills. If 2 customers withdraw \$40 each, how many outcomes are possible? Show all the outcomes in a Venn diagram.

List all the outcomes of the following events and mention which are simple and which are compound.

- a. Exactly one customer receives \$20 bills
- b. Both customers receive \$10 bills
- c. At most one customer receives \$20 bills
- d. The 1<sup>st</sup> customer receives \$10 bills and the 2<sup>nd</sup> receives \$20 bills.

### Calculating Probability

Section 4.2

# Properties of Probability

*Probability is a numerical measure of the likelihood that a specific event will occur.*

Properties of Probability

1. The probability of an event always lies in the range 0 to 1.

 $0 \leq P(E_i) \leq 1$  $0 \leq P(A) \leq 1$ 

- Event that cannot occur has zero probability and is called an impossible (or null) event
- Event that is certain to occur has probability equal to 1 and is called a sure (or certain) event
- 2. The sum of probabilities of all simple events (or final outcomes) for an experiment, denoted by  $\sum P(E_i)$  is always 1.

$$
\sum P(E_i) = P(E_1) + P(E_2) + P(E_3) + \dots = 1
$$

#### Examples of Properties of Probability

- The probability that the sun will rise is 1. It is a sure event.
- The probability that you will never make a mistake is 0. It is an impossible event.
- The probability of rolling a die is  $P(1) + P(2) + P(3) + P(4) + P(5) + P(6) = 1$

# Classical Probability

- If 2 or more outcomes have the same probability of occurrence, they are said to be equally likely outcomes.
- Classical Probability Rule

– Only applies for equally likely outcomes

$$
-P(E_i) = \frac{1}{Total\ number\ of\ outcomes\ for\ the\ experiment}
$$

$$
-P(A) = \frac{Number\ of\ outcomes\ favorable\ to\ A}{Total\ number\ of\ outcomes\ for\ the\ experiment}
$$

## Example

• What is the probability that you will draw the ace of hearts from a standard 52-card deck of cards?

$$
P(Ace \text{ of Hearts}) = \frac{1}{52} = .019
$$

• What is the probability that you will draw a face card from a standard 52-card deck of cards?  $P(Face Card) =$ # of face cards Total # of cards = 12 52  $=.231$ 

## Relative Frequency Concept of Probability

- If an experiment is repeated n times and an event A is observed f times, then  $P(A) =$  $\overline{f}$  $\overline{n}$
- A way to approximate probability for events not equally likely to occur by using the frequency distribution.
- If you are dealing with a population the relative frequency is an exact probability
- Law of Large Numbers If an experiment is repeated again and again, the probability of an event obtained from the relative frequency approaches the actual or theoretical probability.

## Examples of Relative Frequency Probability Cases

- The probability that the next car that comes out of an auto factory is a "lemon"
- The probability that a randomly selected family owns a home
- The probability that a randomly selected woman is an excellent driver
- The probability that an 80-year-old person will live for at least 1 more year
- The probability that a randomly selected adult is in favor of increasing taxes to reduce the national debt
- The probability that a randomly selected person owns a sport-utility vehicle (SUV)

## Example

A random sample of 2000 adults showed that 1320 of them have shopped at least once on the Internet. What is the (approximate) probability that a randomly selected adult has shopped on the Internet?

$$
P(shopped \text{ on Internet}) = \frac{f}{n} = \frac{1320}{2000} = .66
$$

# Subjective Probability

- Experiments that have neither equally likely outcomes nor the potential of being repeated.
- Probability assigned to an event based on subjective judgment, experience, information, and belief.
- Assigned arbitrarily
- Influenced by biases, preferences, and experience of the person assigning the probability.

## Example

What is the probability that you will earn an A in Elementary Statistics?

- Not equally likely outcomes
- No potential to be repeated
- Can use other information to make a decision on the probability but no rigorous way to determine.

# Examples of Subjective Probability

- The probability that Joe will lose the lawsuit he has filed against his landlord
- The probability that the New York Giants will win the Super Bowl next season
- The probability that the Dow Jones Industrial Average will be higher at the end of the next trading day

# Calculating Probability Examples

• A hat contains 40 marbles. Of them, 18 are red and 22 are green. If one marble is randomly selected out of this hat, what is the probability that this marble is red? Green?

Answer:  $P(\text{red}) = .45$ ,  $P(\text{green}) = .55$ 

• A die is rolled once. What is the probability that a number less than 5 is obtained? A number 3 to 6?

Answer:  $P(\le 5) = P(1, 2, 3, 4) = .667$ ,  $P(3, 4, 5, 6) = .667$ 

• In a statistics class of 42 students, 28 have volunteered for community service in the past. Find the probability that a randomly selected student from this class has volunteered for community service in the past.

Answer: P(volunteered) = .667

• In a group of 50 car owners, 8 own hybrid cars. If one car owner is selected at random from this group, what is the probability that this car owner owns a hybrid car?

Answer: P(own hybrid) = .16

• Out of the 3000 families who live in a given apartment complex in New York City, 600 paid no income tax last year. What is the probability that a randomly selected family from these 3000 families did pay income tax last year?

Answer:  $P$ (pay tax) = .8

• The television game show *The Price Is Right* has a game called the Shell Game. The game has four shells, and one of these four shells has a ball under it. The contestant chooses one shell. If this shell contains the ball, the contestant wins. If a contestant chooses one shell randomly, what is the probability that a contestant loses? Wins? Do the probabilities add up to 1? Why?

Answer: P(lose) = .75, P(win) = .25

#### More Calculating Probability Examples

• There are 1265 eligible voters in a town, and 972 of them are registered to vote. If one eligible voter is selected at random from this town, what is the probability that this voter is registered? Not registered? Do the probabilities add up to 1? Why?

Answer: P(registered) = .768, P(not registered) = .232

• A sample of 500 large companies showed that 120 of them offer free psychiatric help to their employees who suffer from psychological problems. If one company is selected at random from this sample, what is the probability that this company offers free psychiatric help to its employees who suffer from psychological problems? What is the probability that this company does not offer free psychiatric help to its employees who suffer from psychological problems? Do these two probabilities add up to 1.0? If yes, why?

Answer:  $P$ (free help) = .24,  $P$ (no free help) = .76

# Marginal Probability, Conditional Probability, and Related Probability Concepts

Section 4.3

# Marginal Probability

- Marginal probability is the probability of a single event without consideration of any other event.
	- Also called simple probability

# Marginal Probability Example

Five hundred employees were selected from a city's large private companies, and they were asked whether or not they have any retirement benefits provided by their companies. Based on this information, the following two-way classification table was prepared.

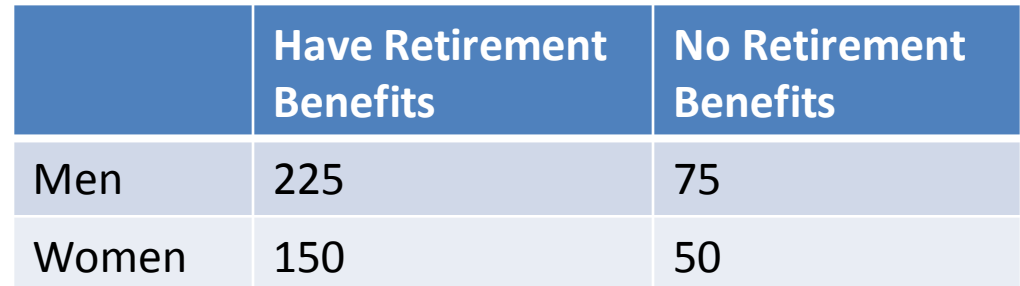

### Marginal Probability Example Continued

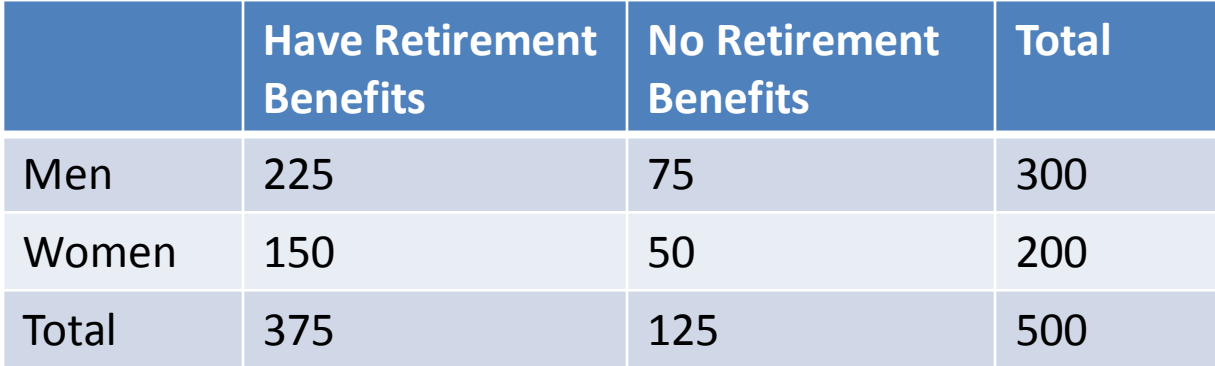

• Calculate the marginal probabilities by dividing margins by grand totals.

$$
P(man) = \frac{Number\ of\ men}{Total\ number\ of\ employees} = \frac{300}{500} = .6
$$

$$
P(woman) = \frac{Number\ of\ women}{Total\ number\ of\ employees} = \frac{200}{500} = .4
$$

$$
P(Retirement) = \frac{\#\ with\ retirement\ benefits}{Total\ number\ of\ employees} = \frac{375}{500} = .75
$$

$$
P(No\ Retirement) = \frac{\#\ without\ retirement\ benefits}{Total\ number\ of\ employees} = \frac{125}{500} = .25
$$

## Another Marginal Probability Example

Two thousand randomly selected adults were asked if they are in favor of or against cloning. The following table gives the responses.

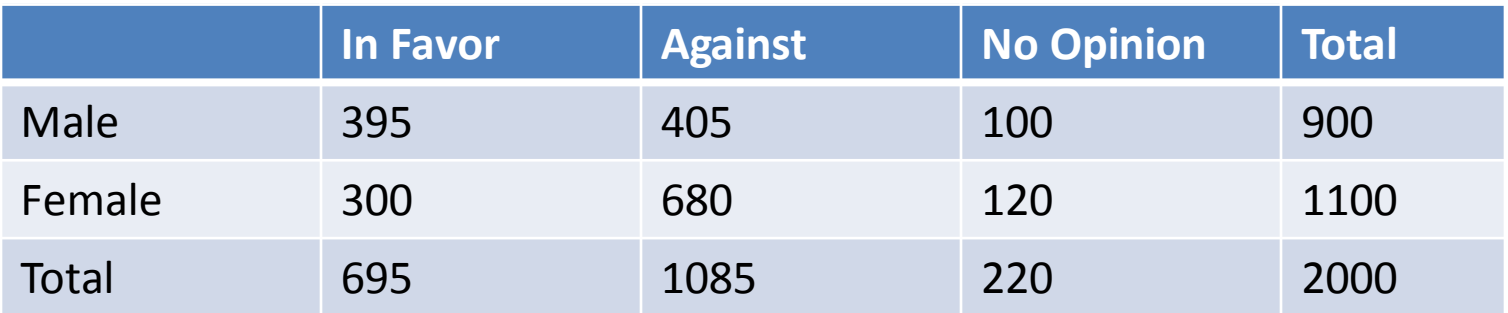

$$
P(Male) = \frac{900}{2000} = .45
$$
  
\n
$$
P(Female) = \frac{1100}{2000} = .55
$$
  
\n
$$
P(In \, favor) = \frac{695}{2000} = .348
$$
  
\n
$$
P(Against) = \frac{1085}{2000} = .543
$$
  
\n
$$
P(No \, Opinion) = \frac{220}{2000} = .11
$$

## Conditional Probability

• Conditional probability is the probability that an event will occur *given* that another event has already occurred. If A and B are two events, then the conditional probability of A given B is written as  $P(A|B)$  and read as "the probability of A given that B has already occurred."

# Conditional Probability Example

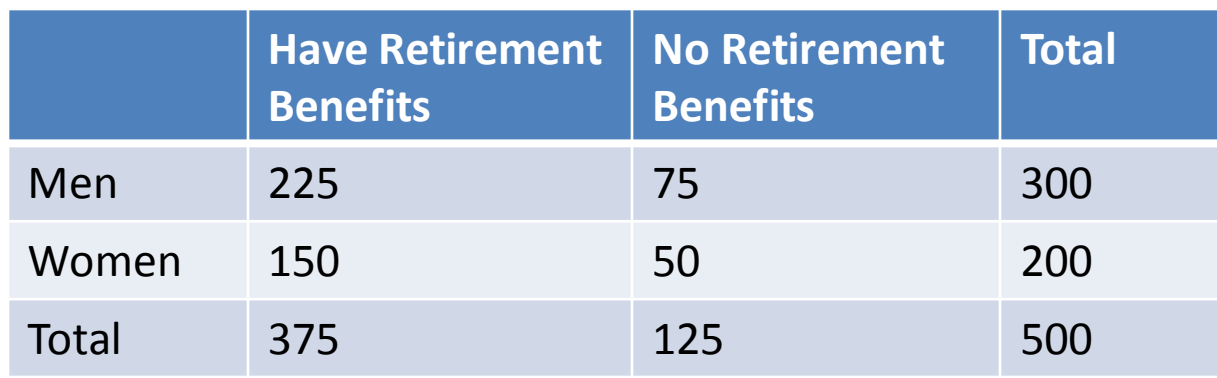

• Calculate conditional probability by dividing the value in the cell that satisfies both conditions by the total of the given condition. # of men with retirement benefits 225

 $P(retirement|man) =$ Total number of men = 300  $= .75$ 

• NOTE:  $P(A|B) \neq P(B|A)$  $P(man|retriement) =$ # of men with retirement benefits Total number with retirement benefits = 225 375  $= .6$ 

#### Another Conditional Probability Example

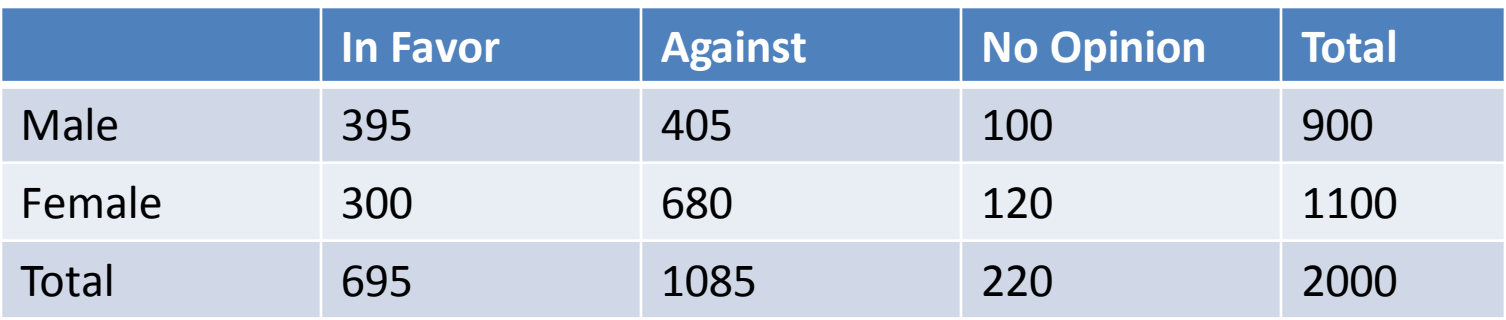

 = 395 <sup>695</sup> <sup>=</sup> .568 = 300 <sup>695</sup> <sup>=</sup> .432 = 405 <sup>1085</sup> <sup>=</sup> .373 = 680 <sup>1085</sup> <sup>=</sup> .627 = 100 <sup>220</sup> <sup>=</sup> .455 = 120 <sup>220</sup> <sup>=</sup> .545

$$
P(In \, Favor | Male) = \frac{395}{900} = .439
$$
\n
$$
P(In \, Favor | Female) = \frac{300}{1100} = .359
$$
\n
$$
P(Against | Male) = \frac{405}{900} = .45
$$
\n
$$
P(Against | Female) = \frac{680}{1100} = .618
$$
\n
$$
P(No \, Opinion | Male) = \frac{100}{900} = .111
$$
\n
$$
P(No \, Opinion | Female) = \frac{120}{900} = .133
$$

### Conditional Probability Tree Diagram

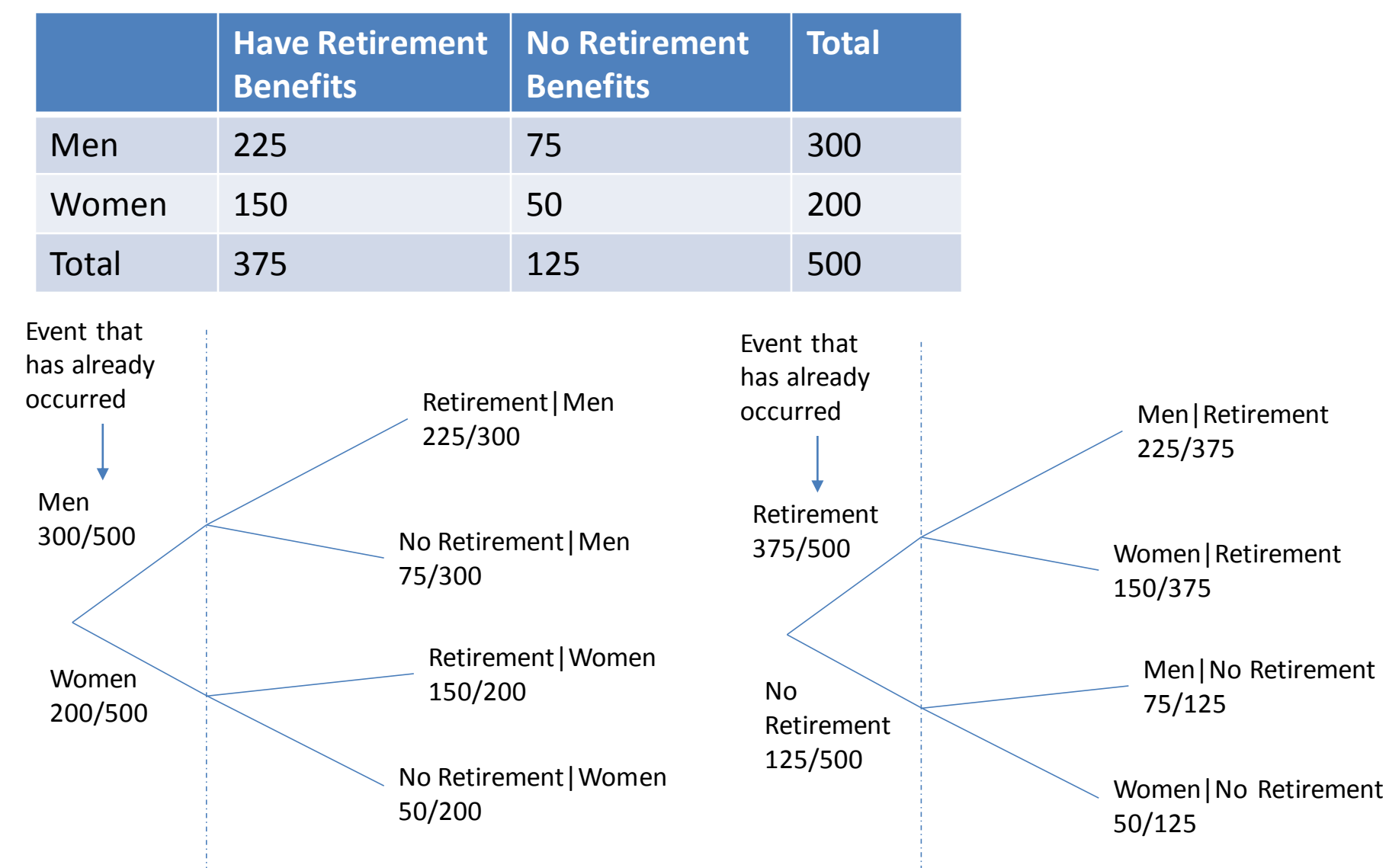

# Mutually Exclusive Events

- Events that cannot occur together are called mutually exclusive events
- For any experiment the final outcomes are always mutually exclusive

Example: A statistical experiment has 11 equally likely outcomes that and denoted by *a, b, c, d, e, f, g, h, i, j,* and *k.*

Consider the events:  $A = \{b, d, e, j\}$ ,  $B = \{a, c, f, j\}$ ,  $C = \{c, g, k\}$ 

A and B are not mutually exclusive (mutually nonexclusive) – both contain j

A and C are mutually exclusive – no overlap

B and C are mutually nonexclusive – both contain c.

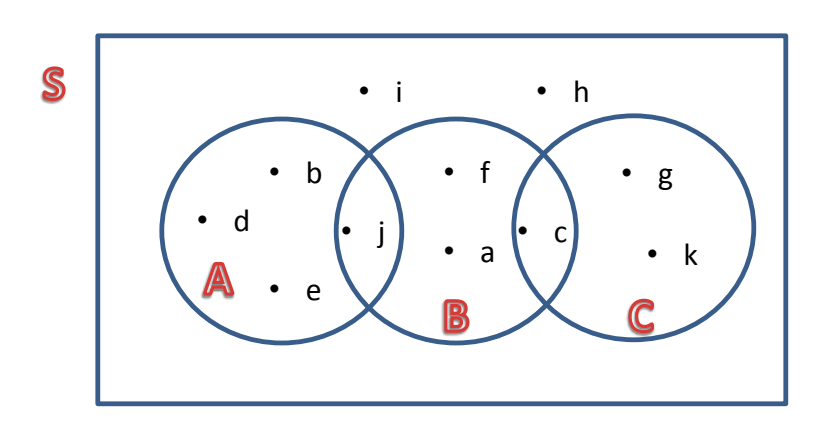

## Independent Events

- Two events are independent if the occurrence of one does not affect the probability of the occurrence of the other.
- A and B are independent events if  $P(A|B) = P(A)$  or  $P(B|A) = P(B)$

Example: A statistical experiment has 11 equally likely outcomes that and denoted by *a, b, c, d, e, f, g, h, i, j,* and *k.* Consider the events:  $A = \{b, d, e, j\}$ ,  $B = \{a, c, f, j\}$ ,  $C = \{c, g, k\}$  $P(A|B) = \frac{1}{4}$  $\frac{1}{4} = .25$  $P(A) = \frac{4}{15}$  $\frac{4}{11}$  = .364 so  $P(A|B) \neq P(A)$ A and B are dependent events

# Observations about Mutually Exclusive and Independent/Dependent Events

- 1. Two events are either mutually exclusive or independent.
	- a. Mutually exclusive events are always dependent
	- b. Independent events are never mutually exclusive.
- 2. Dependent events may or may not be mutually exclusive.

## Complementary Events

- Mutually exclusive events that include all outcomes for an experiment
- The complement of event A, denoted by  $A$ and read as "A bar" or "A complement" is the event that includes all outcomes for an experiment that are not in A.

$$
\bullet \ \ P(A) + P(\bar{A}) = 1
$$

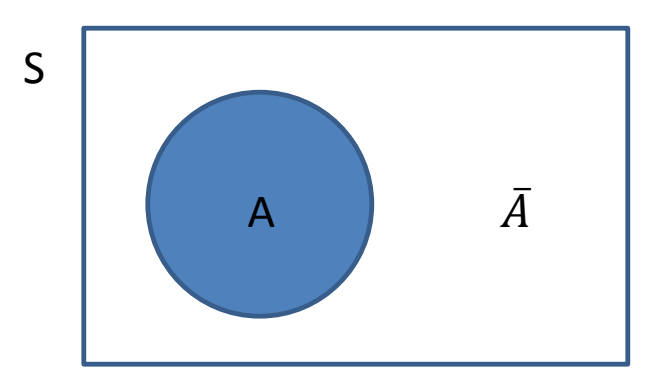

### Complementary Events Example

• 
$$
A = \{b, d, e, j\}
$$

- $A = \{a, c, f, g, h, i, k\}$
- $P(A) = \frac{4}{15}$ 11  $=.364$
- $P(\bar{A}) = \frac{7}{15}$ 11  $=.636$
- Note:  $P(A) + P(\overline{A}) = 1$

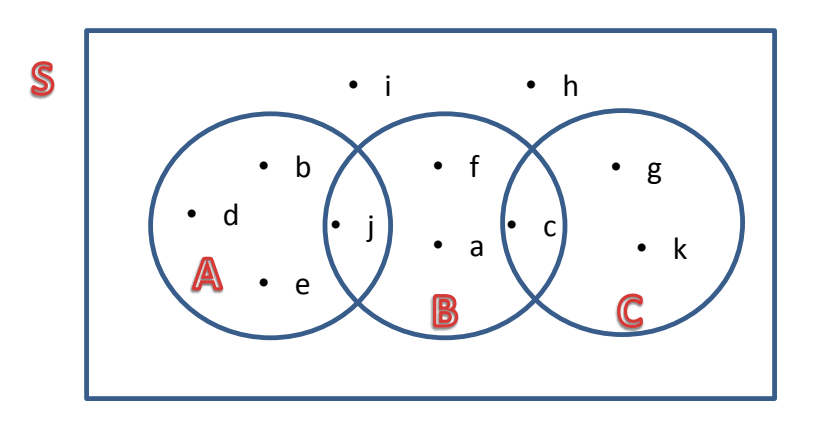

# Example

A survey asked people to choose their favorite junk food from a list of choices. The table below represents the results of the 8002 people who responded to the survey.

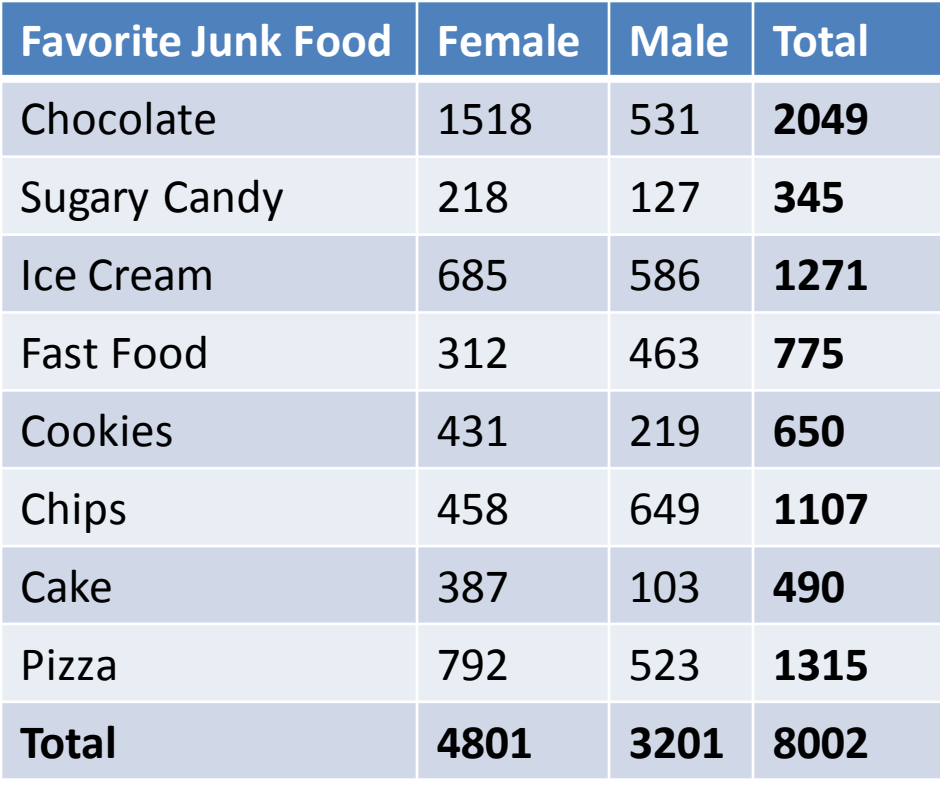

If one person is selected at random from this sample of 8002 respondents, find the probability that this person

- 1. Is a female
- 2. Responded chips
- 3. Responded chips given that this person is a female
- 4. Responded chocolate given that this person is a male

Are the events chips and cake mutually exclusive? What about the events chips and female? Why or why not? Are the events chips and female independent? Why or why not?

## More Examples

- 1. Let A be the event that a number less than 3 is obtained if we roll a die once. What is the probability of A? What is the complementary event of A, and what is its probability?
	- $A = \{1,2\}$

• 
$$
P(A) = \frac{2}{6} = .333
$$

• 
$$
\bar{A} = \{3, 4, 5, 6\}
$$

• 
$$
P(\bar{A}) = 1 - .333 = .667
$$

- 2. Thirty percent of last year's graduates from a university received job offers during their last semester in school. What are the two complementary events here and what are their probabilities?
	- $A = graduates$  who receive a job of fer
	- $\bar{A} = \bar{g}$ raduates who don't receive a job of fer
	- $P(A) = .3$
	- $P(\bar{A}) = 1 .3 = .7$

# Intersection of Events and the Multiplication Rule

Section 4.4

## Intersection of Events

- Let A and B be two events. The intersection of A and B represents the collection of all outcomes that are common to both A and B.
- Denoted by A and B,  $A \cap B$ , or AB
- Joint Probability The probability of the intersection of two events is called their join probability. It is written as P(A and B) or  $P(A \cap B)$ or P(AB).
- Multiplication Rule The probability of the intersection of two events A and B is  $P(A \text{ and } B) = P(A)P(B|A) = P(B)P(A|B)$

# Joint Probability Example

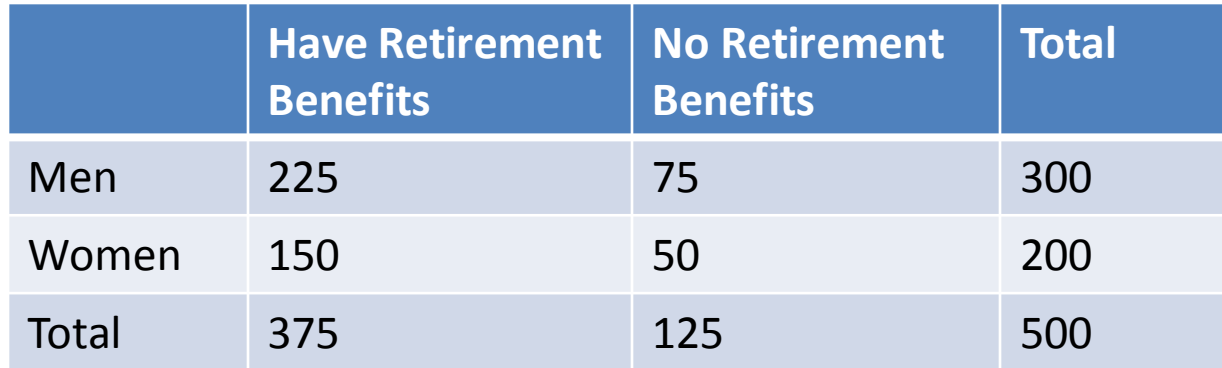

Find the probability that a randomly selected person was a woman and had retirement benefits.

 $P(woman \& retirement) = P(woman)P(retirement|woman)$ = 200  $\frac{100}{500}$  × 150 200 = 150 500  $= .3$ \*Notice this is the cell value divided by the grand total.

## Conditional Probability Using Joint Probability

- If A and B are two events, then  $P(B|A) =$  $P(AB)$  $P(A)$ and  $P(A|B) =$  $P(AB)$  $P(B)$ given  $P(A) \neq 0$  and  $\overline{P(B)} \neq 0$
- Example: The probability that a student graduating from Suburban State University has student loans to pay off after graduation is .60. The probability that a student graduating from this university has student loans to pay off after graduation and is male is .24. Find the probability that a randomly selected student from this university is a male given they have student loans to pay off after graduation.

$$
P(M|Loans) = \frac{P(M & Loans)}{P(Loans)} = \frac{.24}{.60} = .4
$$

## Multiplication Rule for Independent Events

- The probability of the intersection of two independent events A and B is  $P(AB) =$  $P(A)P(B)$
- Example: A and B are independent events.  $P(A)=.17$  and  $P(B)=.44$

 $- P(AB) = .17$ \*.44=.075

• The probability that a farmer is in debt is .8. What is the probability that three randomly selected farmers are in debt? Assume independence of events.

 $-P(F_1 \& F_2 \& F_3) = P(F_1)P(F_2)P(F_3) = .8 \times .8 \times .8$ 

## Joint Probability of Mutually Exclusive Events

- The joint probability of two mutually exclusive events is always zero. If A and B are mutually exclusive events, the  $P(A \text{ and } B)=0$
- Example: H=event that head is flipped, T=event that tails is flipped  $P(H \& T) = 0$

# Union of Events and the Addition Rule

Section 4.5

# Union of Events

- Let A and B be two events. The union of events is the collection of all outcomes that belong either to A or to B or to both A and B
- Denoted by (A or B) or  $A \cup B$
- Addition Rule for Probability of Union of Events
	- $-P(A \text{ or } B) = P(A) + P(B) P(A \cap B)$
	- Add marginal probabilities and subtract joint probability

## Union Example

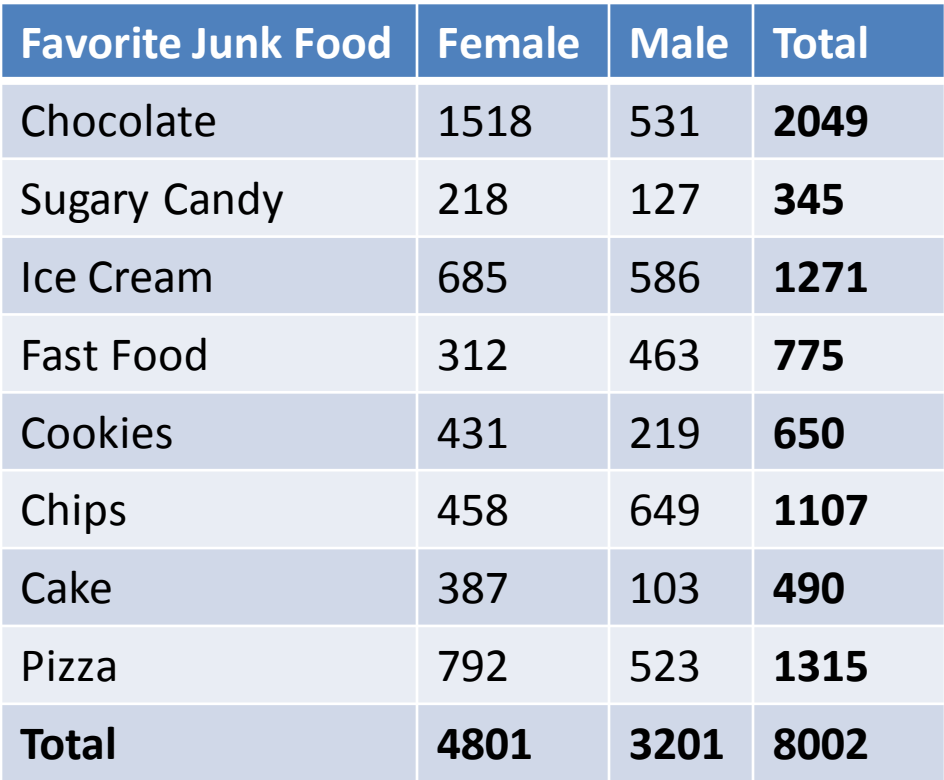

Find the probability that a randomly selected person is male or choose pizza.

 $P(M \text{ or } \text{Pizza}) = P(M) + P(\text{Pizza}) - P(M \& \text{Pizza})$ = 3201  $\frac{6261}{8002} +$ 1315  $\frac{1010}{8002}$  – 523 8002 = 3993 8002  $= .499$ 

# Addition Rule for Probability of Union of Mutually Exclusive Events

• If A and B are mutually exclusive events,  $P(A \text{ or } B) = P(A) + P(B)$ 

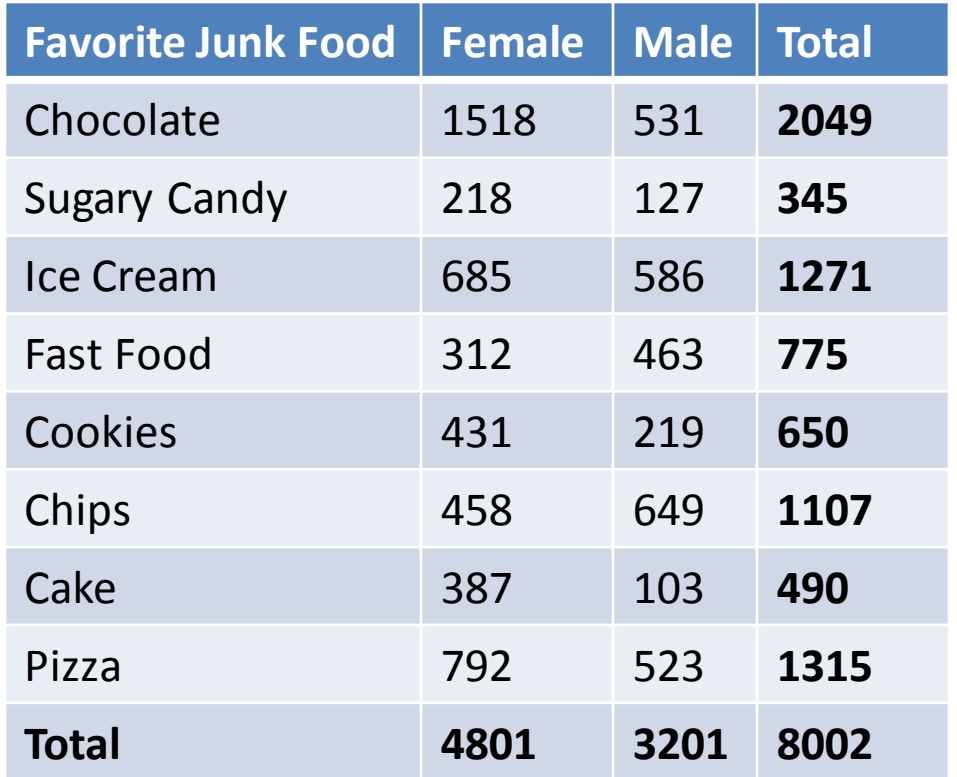

Find the probability that a randomly selected person responded chocolate or fast food.

Events chocolate and fast food are mutually exclusive, so P(choc or fast food)  $= P(choc) + P(fast food)$ = 2049  $\frac{1000}{8002} +$ 775 8002  $=.353$ 

# Counting Rule, Factorials, Combinations & Permutations

Section 4.6

### Counting Rule to Find Total Outcomes

- The total number of outcomes for an experiment can be found by multiplying the number of outcomes for each step of the experiment.
- Example
	- Experiment: Roll a die 4 times
	- $-$  Total # of outcomes = 6 x 6 x 6 x 6 = 1296

### Factorial

- The symbol n!, read as "n factorial" represents the product of all integers from n to 1.  $n! = n(n-1)(n-2)(n-3)...3 \times 2 \times 1$
- Example:  $6! = 6 \times 5 \times 4 \times 3 \times 2 \times 1 = 720$

# Combinations

- Combinations give the number of ways x elements can be selected from n elements.
	- $-$  Denoted <sub>n</sub>C<sub>x</sub> and read "the number of combinations of n elements selected x at a time"
	- Without replacement
	- Order does not matter
- Example: Given 6 letters A,B,C,D,E,F how many different combinations of 2 letters can you make?

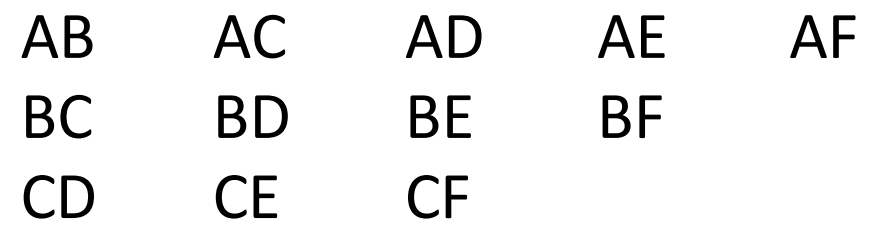

DE DF

EF

*15 different combinations*

## Calculating the Number of Combinations

• The number of combinations for selecting x of n distinct elements is given by

$$
{}_{n}C_{x}=\frac{n!}{x!\left(n-x\right)!}
$$

• Example:

$$
_{6}C_2 = \frac{6!}{2!(6-2)!} = \frac{6 \times 5 \times 4 \times 3 \times 2 \times 1}{(2 \times 1)(4 \times 3 \times 2 \times 1)} = 15
$$

## Permutations

- Permutations give the selections of x elements from n different elements in such a way that order of selection is important
	- $-$  Denoted  $P_x$  and read "the number of permutations of n elements selected x at a time"
	- Without replacement
	- Order matters
- Example: Given 6 letters A,B,C,D,E,F how many different permutations of 2 letters can you make?

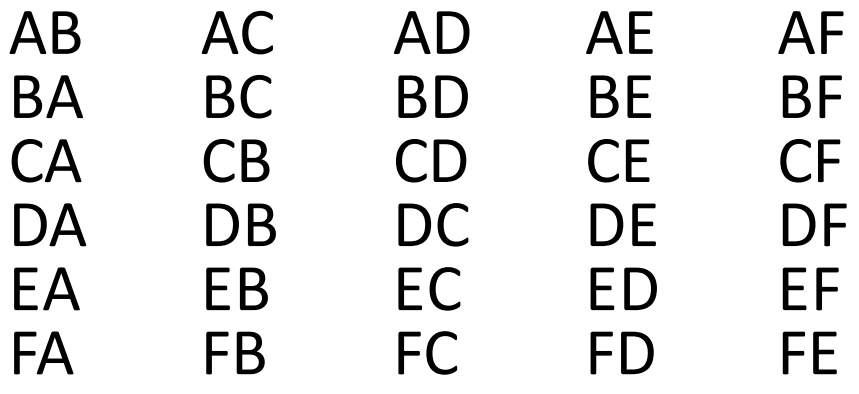

*30 permutations*

### Calculating the Number of Permutations

• The number of permutations for selecting x of n distinct elements is given by

$$
{}_{n}P_{x}=\frac{n!}{(n-x)!}
$$

• Example:

$$
_{6}P_2 = \frac{6!}{(6-2)!} = \frac{6 \times 5 \times 4 \times 3 \times 2 \times 1}{4 \times 3 \times 2 \times 1} = 30
$$